# **Order Time REST API**

Last Modified on 12/18/2023 11:09 am EST

## **Overview**

The Order Time REST API allows you to write code that can add, delete, modify and query almost selected records in Order Time. For example:

- Create or modify customers and items.
- Create quotes and sales orders.
- Fill sales orders (i.e. create ship docs).

Before getting started with the API, your company's admin must obtain an **[API](http://help.ordertime.com/help/getting-the-api-key) key**.

All end points for the API are located at **https://services.ordertime.com/api**

## **Headers**

All requests must have the following headers:

*apiKey*: The API key obtained above.

*email:* The **[user's](http://help.ordertime.com/help/adding-users)** email which is used to establish the request's **[Role](http://help.ordertime.com/help/user-roles)**.

*password:* The user's password.

Using the API is akin to using Order Time itself with respect to a user's role and what they can see or do.

IT IS RECOMMENDED THAT YOU CREATE A ROLE/USER FOR THE PURPOSES OF THIS API.

For POST and PUT requests add the following header:

Content-Type*:* application/json

# **Response Codes**

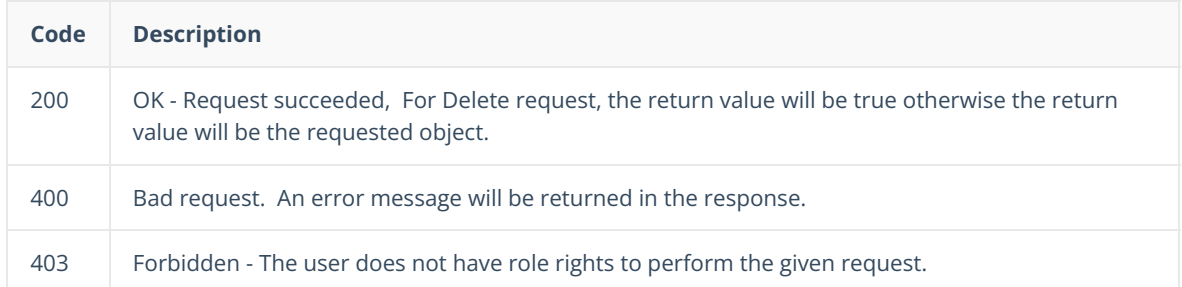

409 Conflicted - The request was well formed however the data submitted failed the server's data validation tests. The response will include and array of [ValidationResult](http://help.ordertime.com/help/basic-object-types) objects.

 $\bigcap$  Only Code 400 will generate an error so you should always check the response code.

# **Querying Data**

Often, in using the API you will need to retrieve Lists of Objects. You first step therefore should be to review [Working](http://help.ordertime.com/help/working-with-entity-refs) with Entity Refs and Lists.

## **Rate Limit**

#### **How Can We Retrieve More Than 1,000 Records in a Single Query from Order Time to Our Application Using the API?**

- We do rate limiting so the server performance is not impacted so 1000 is the limit per query via API.
- You can however innumerate the pages for more than 1000 records.